### **RANCANG BANGUN APLIKASI PEMESANAN FURNITUR DAN INTERIOR RUMAH BERBASIS ANDROID PADA CV. ADI DAYA PERKASA**

**SKRIPSI**

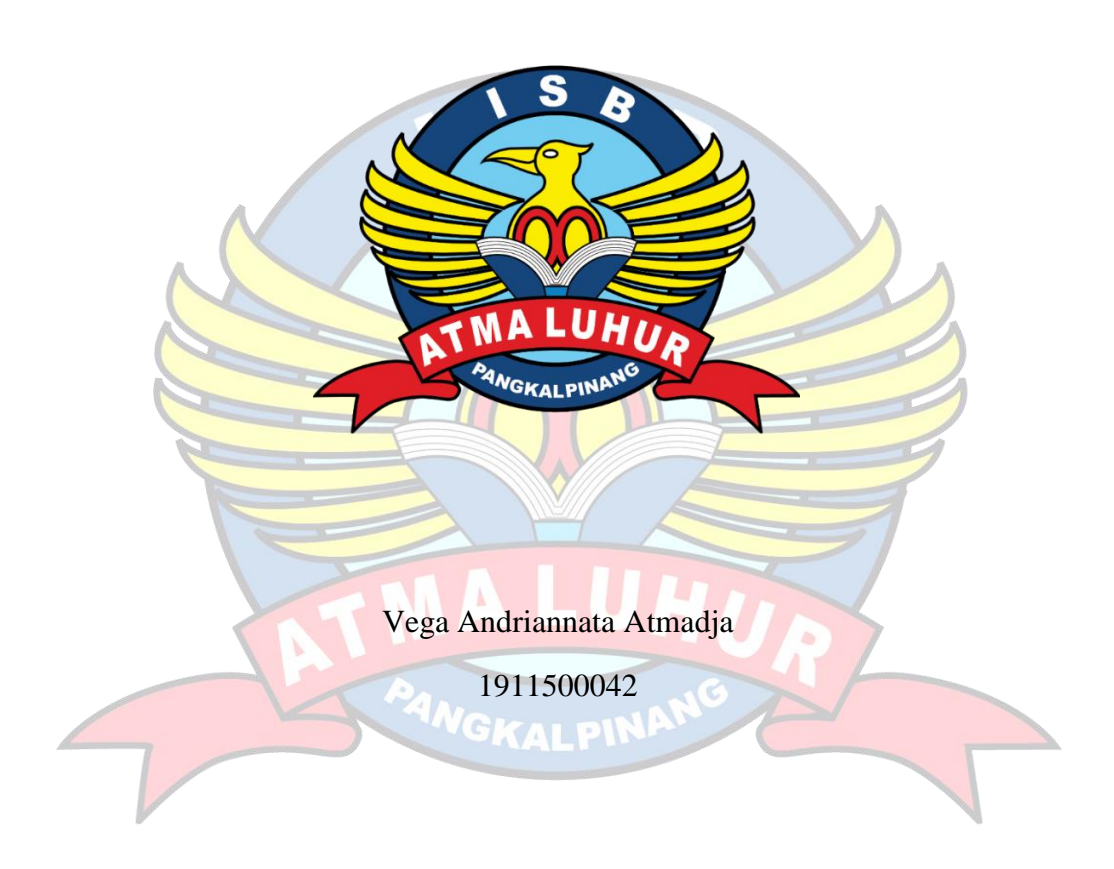

**PROGRAM STUDI TEKNIK INFORMATIKA FAKULTAS TEKNOLOGI INFORMASI INSTITUT SAINS DAN BISNIS ATMA LUHUR PANGKALPINANG 2023**

### **RANCANG BANGUN APLIKASI PEMESANAN FURNITUR DAN INTERIOR RUMAH BERBASIS ANDROID PADA CV. ADI DAYA PERKASA**

#### **SKRIPSI**

**Diajukan Untuk Melengkapi Salah Satu Syarat** 

**Memperoleh Gelar Sarjana Komputer**

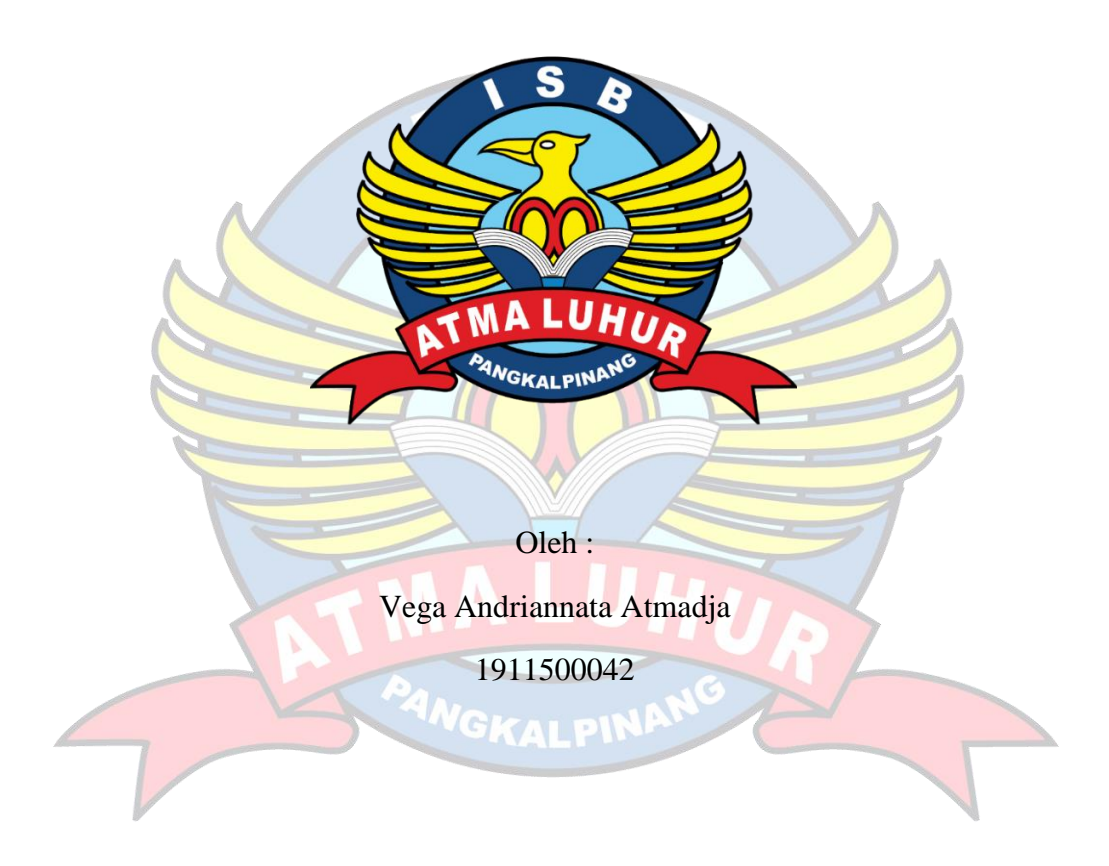

**PROGRAM STUDI TEKNIK INFORMATIKA FAKULTAS TEKNOLOGI INFORMASI INSTITUT SAINS DAN BISNIS ATMA LUHUR PANGKALPINANG 2023**

#### **LEMBAR PERNYATAAN**

Yang bertanda tangan di bawah ini:

NIM : 1911500042

 $\alpha$  vega Andriannala Almadja

VCANG BANGUN APLIKASI PEMESANAN FURNITUR DAN INTERIOR RUMAH BERBASIS ANDROID PADA CV.<br>ADI DAYA PERKASA

Menyatakan bahwa Laporan Tugas Akhir saya adalah hasil karya sendiri dan bukan plagiat. Apabila ternyata ditemukan didalam laporan Tugas Akhir saya terdapat unsur plagiat, maka saya siap untuk mendapatkan sanksi akademik yang terkait dengan hal tersebut

Pangkalpinang, 21 Juli 2023

1F297AKX542620261

Vega Andriannata Atmadja

#### **LEMBAR PENGESAHAN SKRIPSI**

# RANCANG BANGUN APLIKASI PEMESANAN FURNITUR DAN INTERIOR RUMAH BERBASIS ANDROID PADA CV. ADI DAYA

PERKASA

Yang dipersiapkan dan disusun oleh

Vega Andriannata Atmadja 1911500042

Telah dipertahankan di depan Dewan Penguji Pada tanggal 04 Agustus 2023

Susunan Dewan Penguji Anggota

Lukas Tommy, M.Kom NIDN, 0215099201

Kaprodi Teknik informatika

Chandra Kirana, M.Kom NIDN, 0228108501

Dosen Pembimbing

Vurindra, S.Kom., M.T. NIDN. 0429057402

Ketua Penguji

Chandra Kirana. M.Kom NIDN, 0228108501

Skripsi ini telah diterima dan sebagai salah satu persyaratan untuk memperoleh gelar Sarjana Komputer Tanggal 13 Agustus 2023

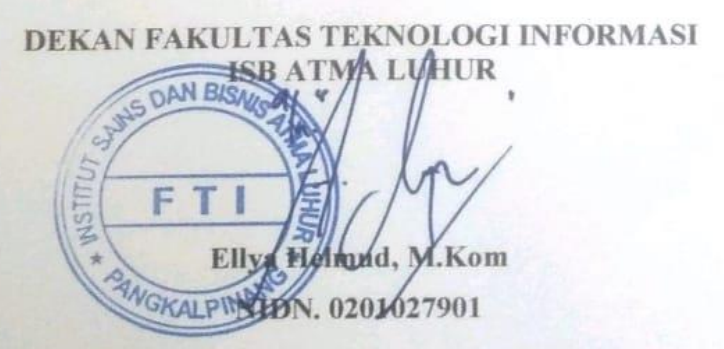

#### **KATA PENGANTAR**

Segala Puji syukur kehadirat Tuhan Yang Maha Esa yang telah melimpahkan Rahmat dan Cinta-Nya sehingga penulis dapat menyelesaikan laporan skripsi yang merupakan salah satu persyaratan untuk menyelesaikan jenjang strata satu (S1) pada Program Studi Teknik Informatika Institut Sains dan Bisnis (ISB) Atmaluhur.

Penulis menyadari bahwa laporan skripsi ini masih jauh dari sempurna. Karena itu, kritik dan saran akan senantiasa penulis terima dengan senang hati

Dalam penyusunan proposal skripsi ini mungkin tidak akan terlaksana tanpa dukungan, bimbingan dan petunjuk dari semua pihak yang telah membantu sehingga proposal dapat terselesaikan dengan baik. Untuk itu penulis ingin menyampaikan rasa terima kasih kepada :

- 1. Tuhan Yang Maha Esa yang telah menciptakan dan memberikan kehidupan di dunia.
- 2. Bapak dan Ibu tercinta yang telah mendukung penulis baik spirit maupun materi.
- 3. Bapak Drs. Djaetun Hs yang telah mendirikan Atma Luhur.
- 4. Bapak Prof. Dr. Moedjiono, M.Sc.**,** selaku Rektor ISB Atma Luhur.
- 5. Bapak Ellya Helmud, M.Kom, selaku Dekan FTI ISB Atma Luhur.
- 6. Bapak Chandra Kirana, M.Kom Selaku Kaprodi Teknik Informatika.
- 7. Bapak Yurindra, S.Kom., M.T selaku dosen pembimbing.
- 8. Saudara dan sahabat-sahabatku terutama Kawan-kawan Angkatan 2019 yang telah memberikan dukungan moral untuk terus meyelesaikan proposal skripsi ini.

Semoga Tuhan Yang Maha Esa membalas kebaikan dan selalu mencurahkan hidayah serta taufikNya, Amin.

Pangkalpinang, 20 Juli 2023

#### Penulis

#### **ABSTRACT**

*The current ordering system in use is still manual and ineffective, involving receiving orders from customers via telephone or in-person visits to the store. This leads to difficulties in processing orders quickly and accurately. Moreover, CV. Adi Daya Perkasa also faces issues in managing the installation schedule of products, where sometimes overlaps or conflicts occur between different installation schedules. To address these challenges, a furniture and interior home ordering application was designed using the prototype system development method to expedite the ordering process, facilitate customers in placing product orders, and assist CV. Adi Daya Perkasa in optimizing its product installation schedule. With the implementation of this application, it is expected that CV. Adi Daya Perkasa can enhance the quality of services provided to its customers. The results of this study have demonstrated that this system is capable of improving the efficiency and effectiveness of the interior home product ordering system, mitigating overlaps between installation schedules, and elevating customer satisfaction levels.*

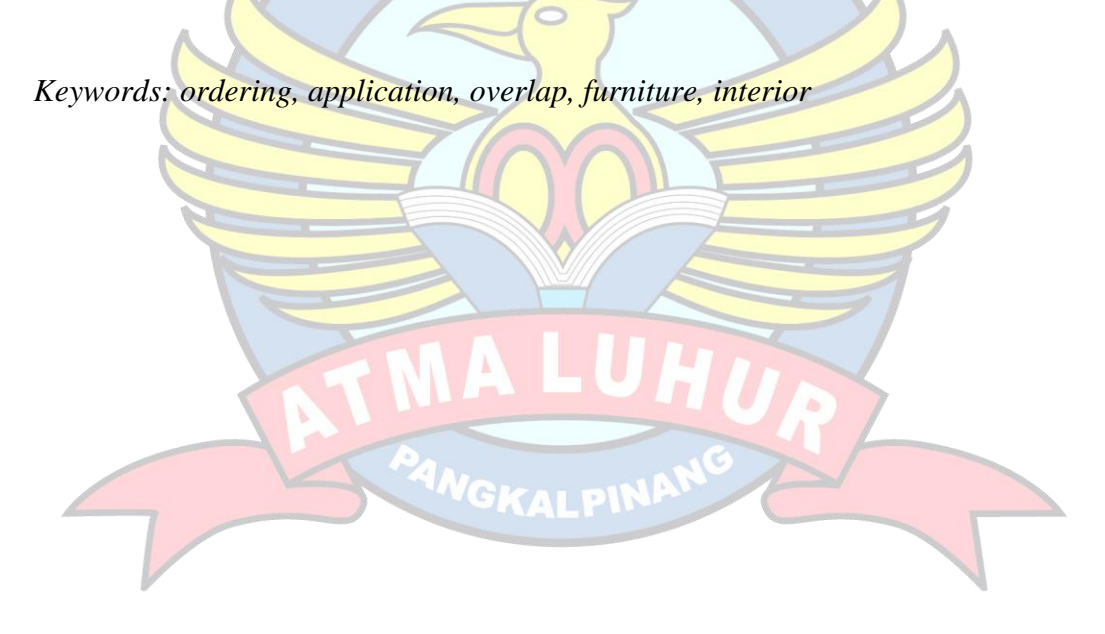

#### **ABSTRAK**

Sistem pemesanan yang digunakan sekarang masih manual dan kurang efektif, yaitu dengan menerima pemesanan dari pemesan lewat telepon atau datang langsung ke toko. Hal ini menimbulkan kesulitan dalam proses pemesanan secara cepat dan akurat. Selain dari itu, CV. Adi Daya Perkasa juga menghadapi masalah dalam mengatur jadwal pemasangan produk, dimana kadang kala terjadi *overlap* atau tabrakan antara jadwal pemasangan yang satu dengan yang lain. Untuk mengatasi masalah tersebut, dirancang sebuah aplikasi pemesanan furnitur dan interior rumah menggunakan metode pengembangan sistem *prototype* untuk mempercepat proses pemesanan, memudahkan pemesan saat memesan produk, serta membantu CV. Adi Daya Perkasa dalam mengatur jadwal pemasangan produk menjadi lebih baik. Dengan adanya aplikasi ini, diharapkan CV. Adi Daya Perkasa dapat meningkatkan kualitas pemesanan yang diberikan kepada pemesan. Hasil dari penelitian ini telah dibuktikan bahwa sistem ini mampu membantu meningkatkan efisiensi dan efektivitas sistem pemesanan produk interior rumah dan menghindari overlap antara jadwal pemasangan satu dengan yang lain serta meningkatkan tingkat kepuasan pemesan.

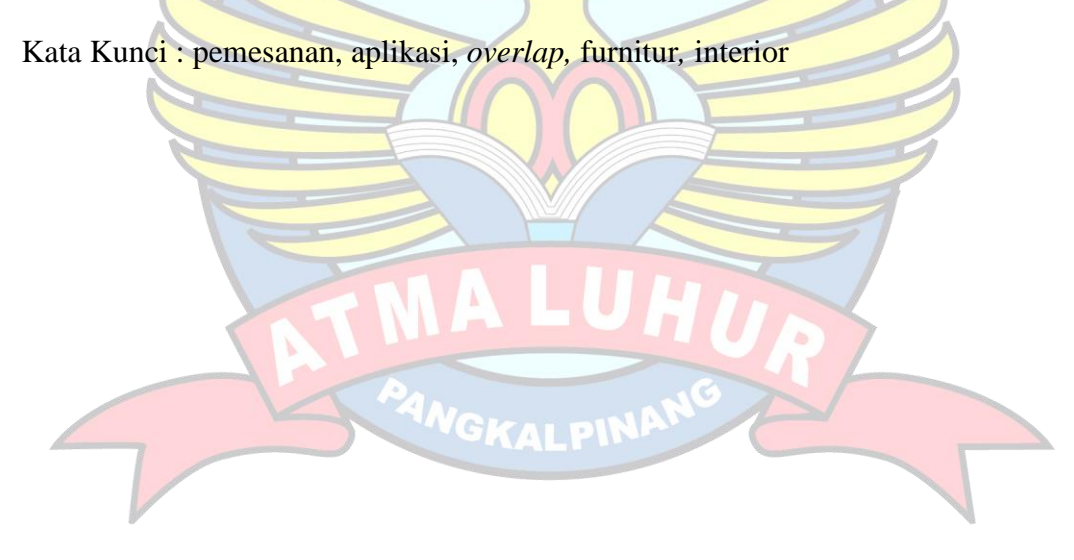

### **DAFTAR ISI**

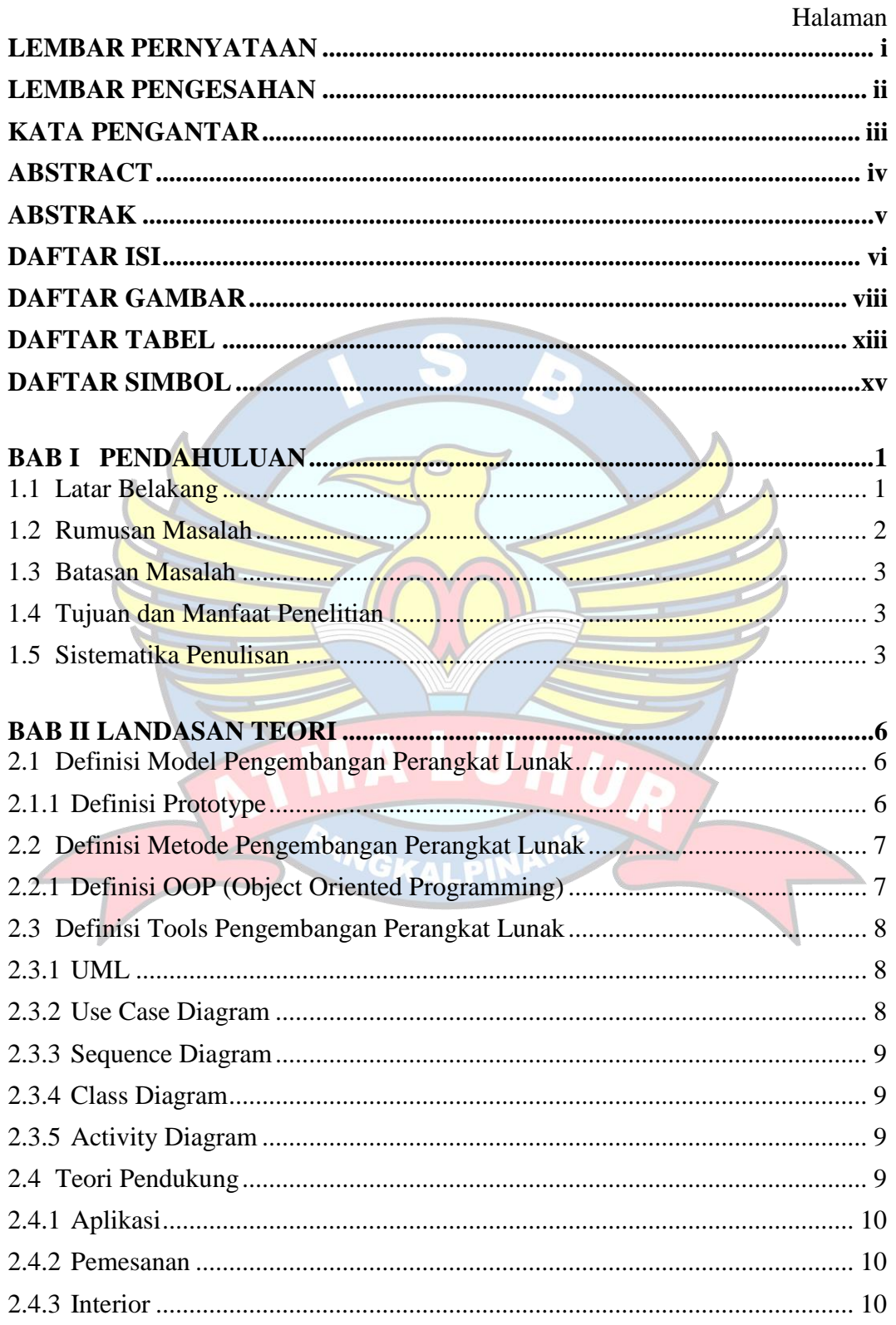

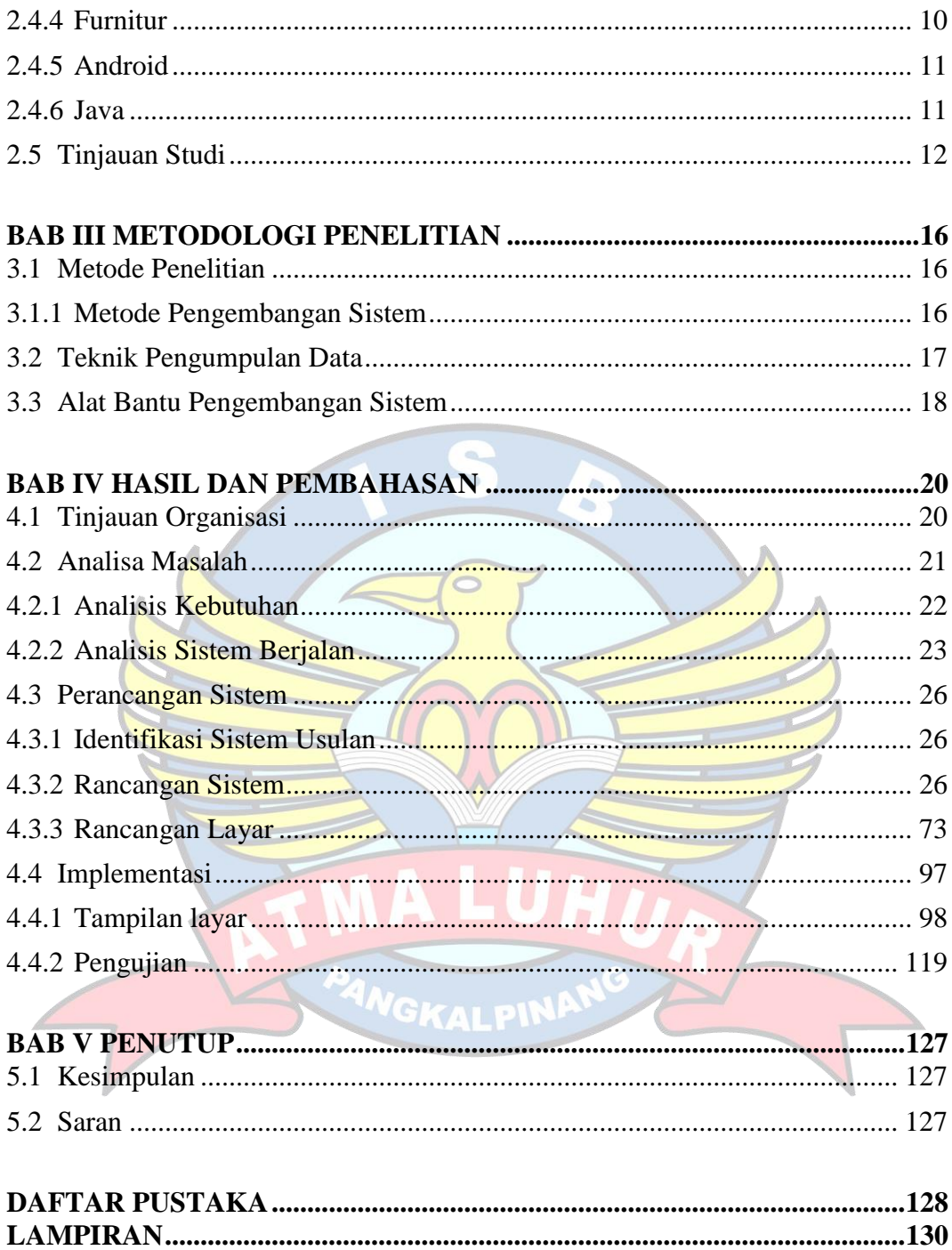

### **DAFTAR GAMBAR**

#### Halaman

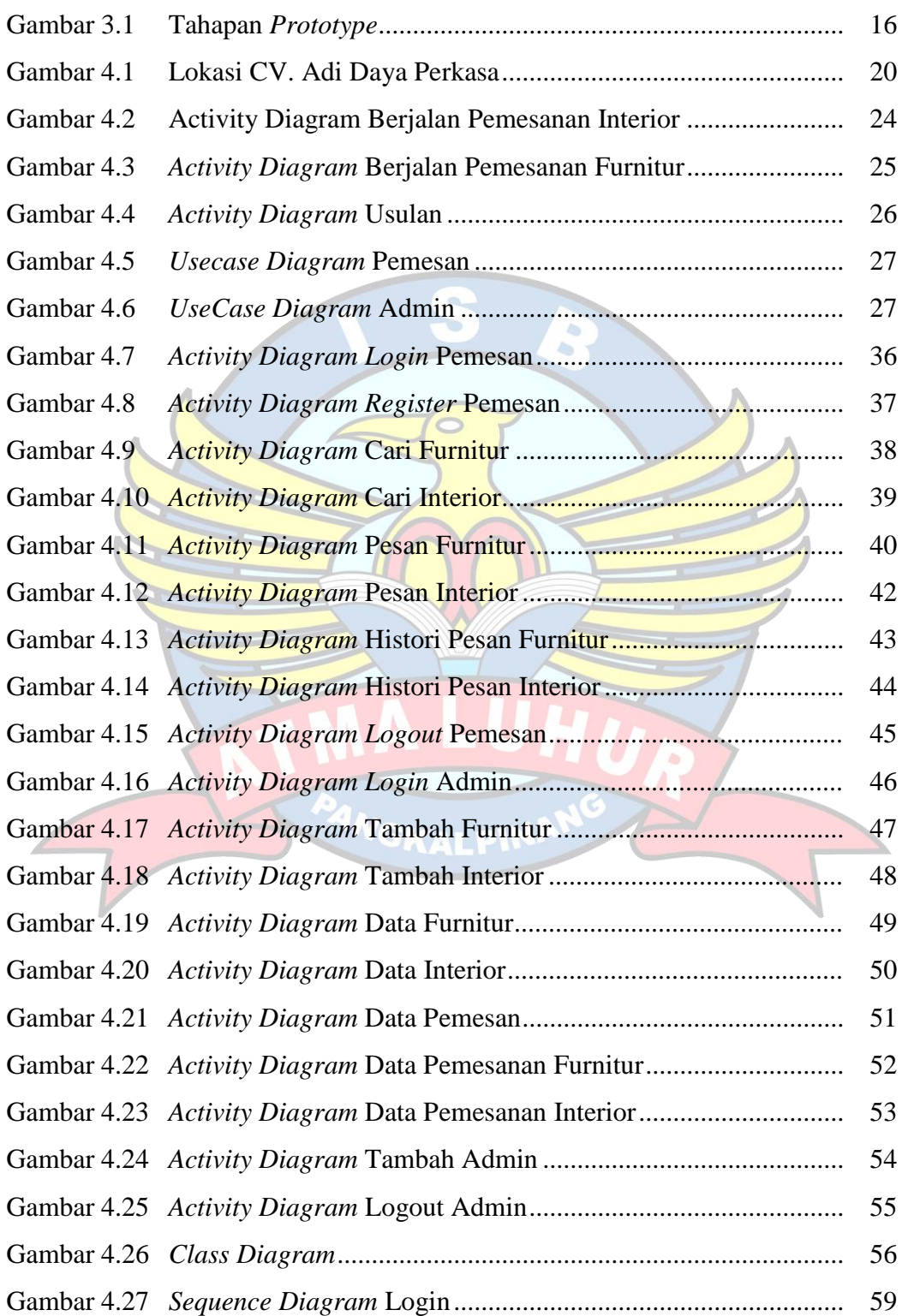

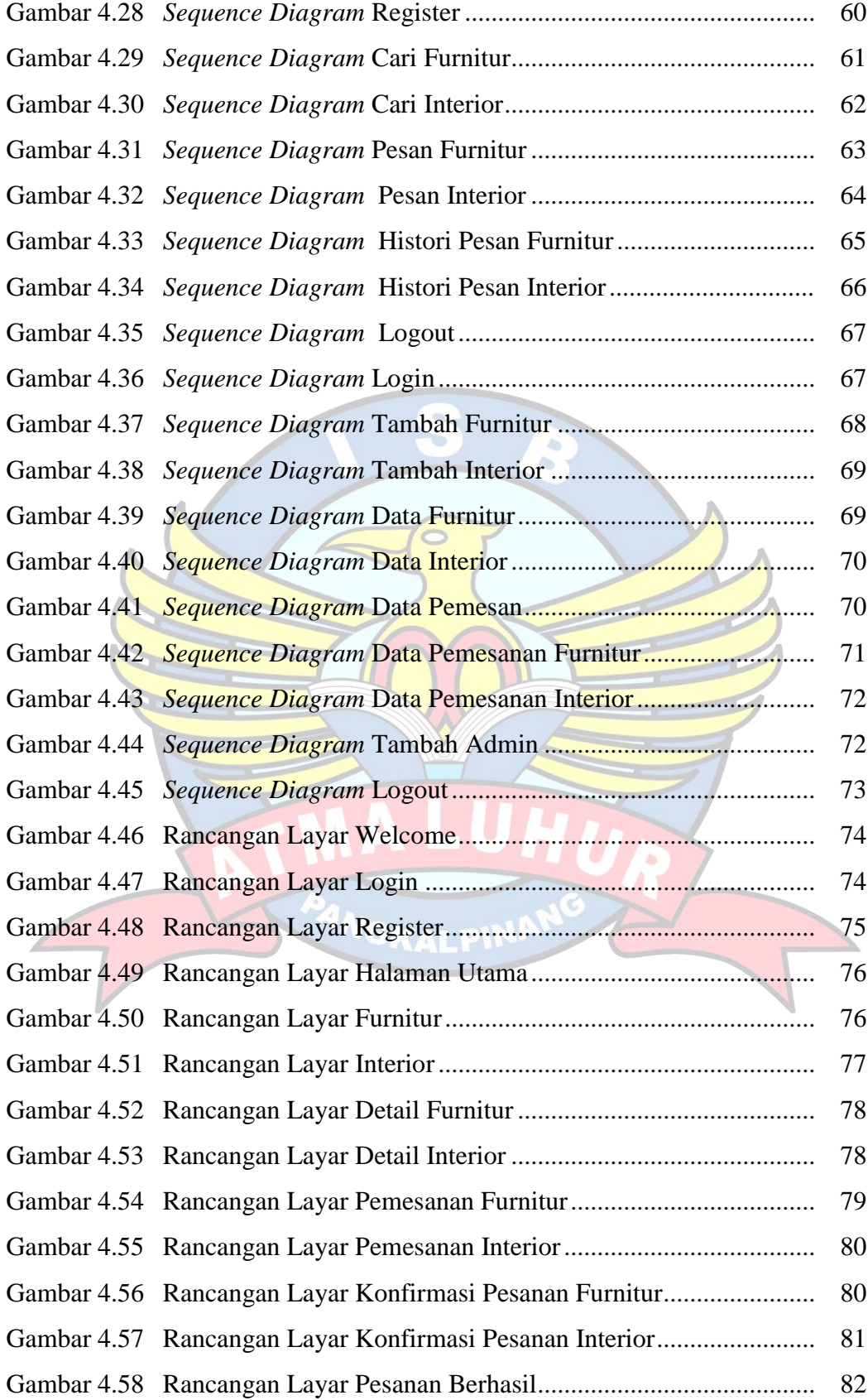

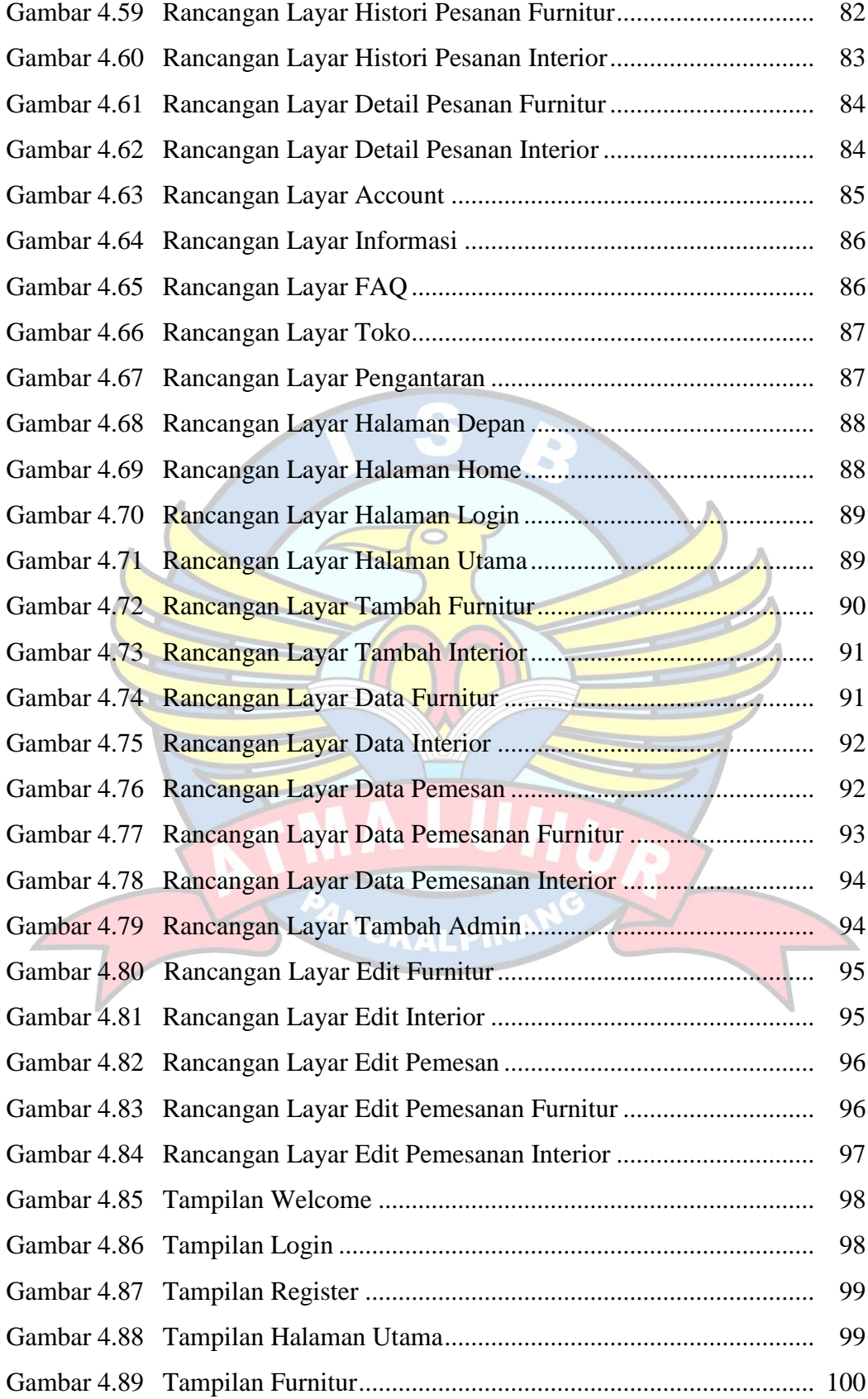

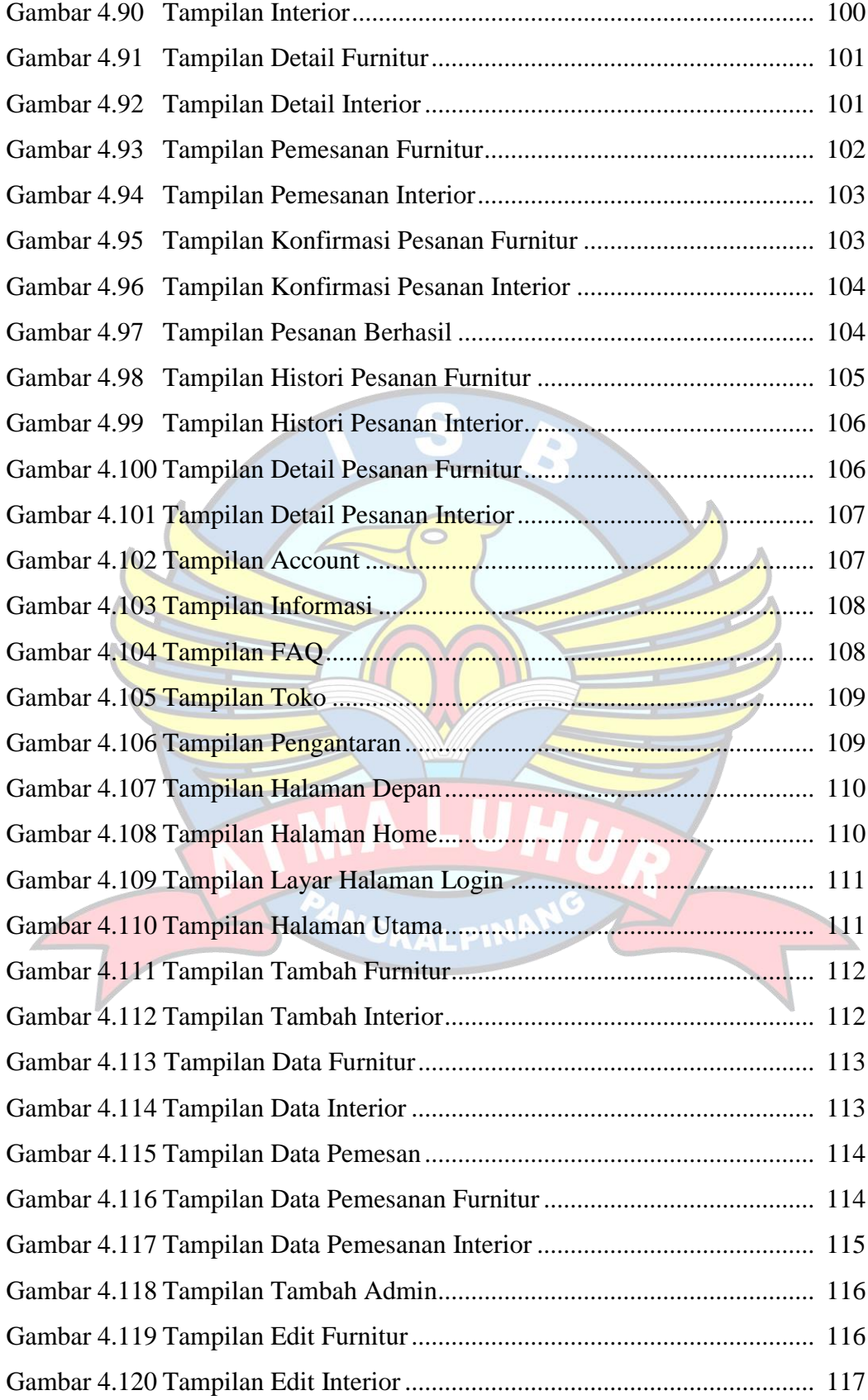

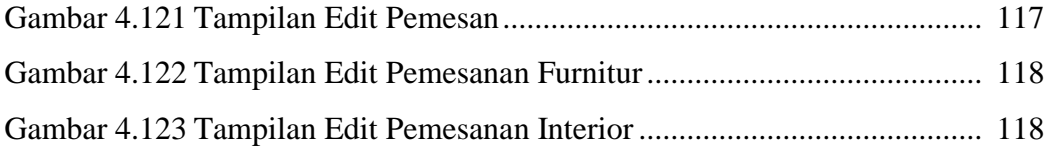

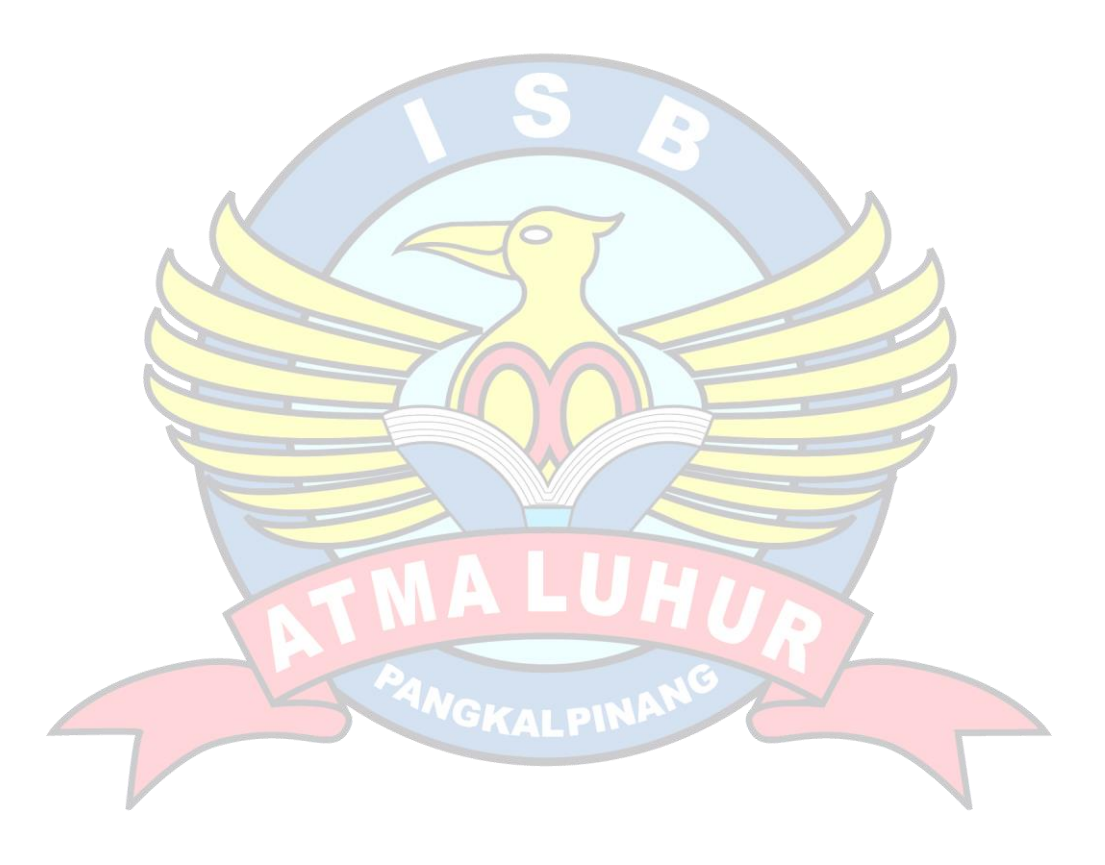

### **DAFTAR TABEL**

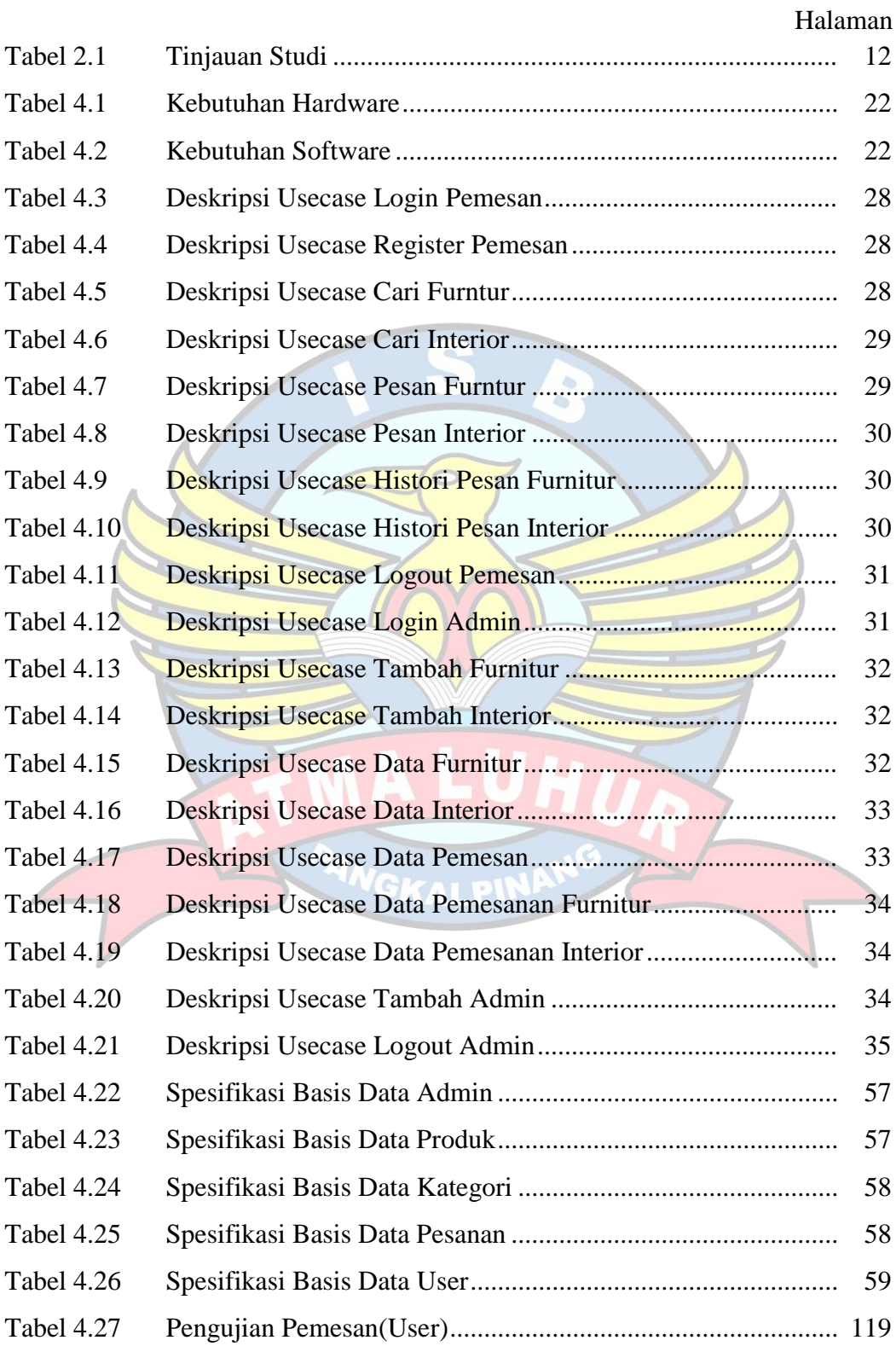

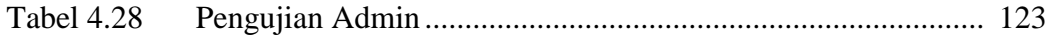

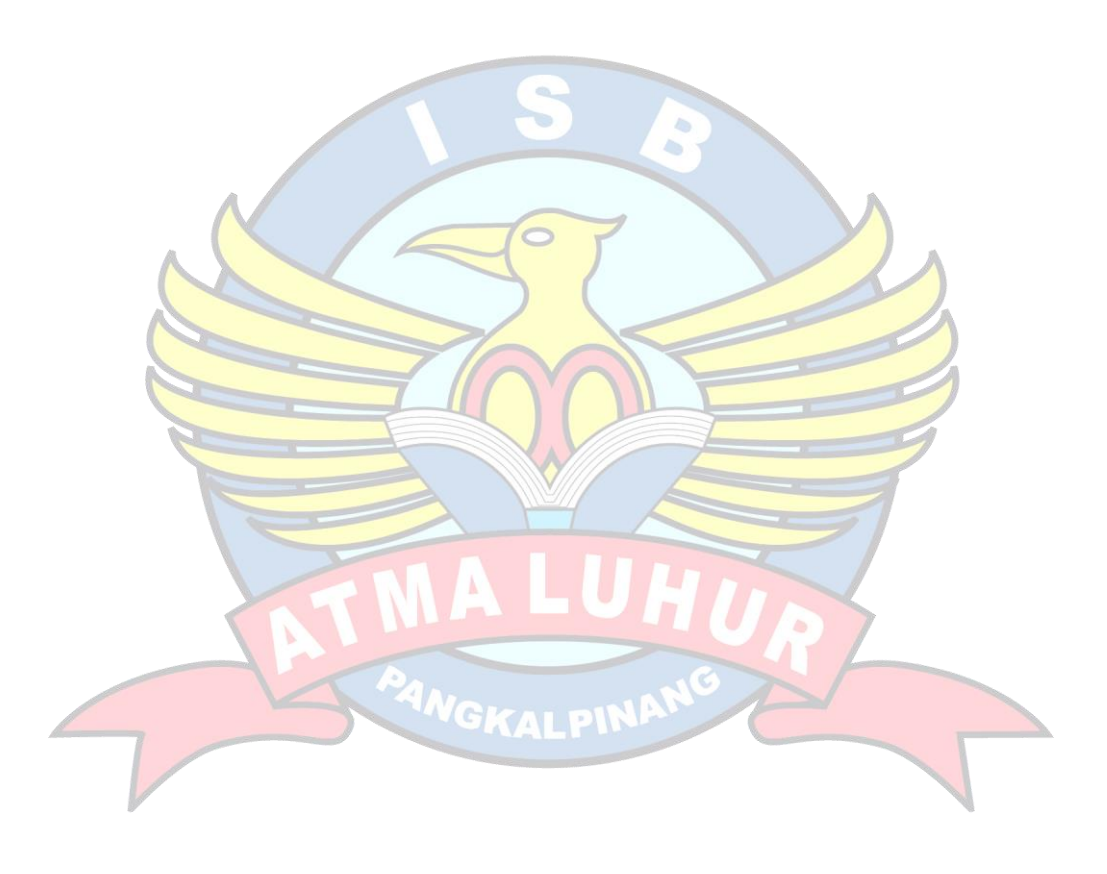

### **DAFTAR SIMBOL**

## **Simbol** *Activity* **Diagram**

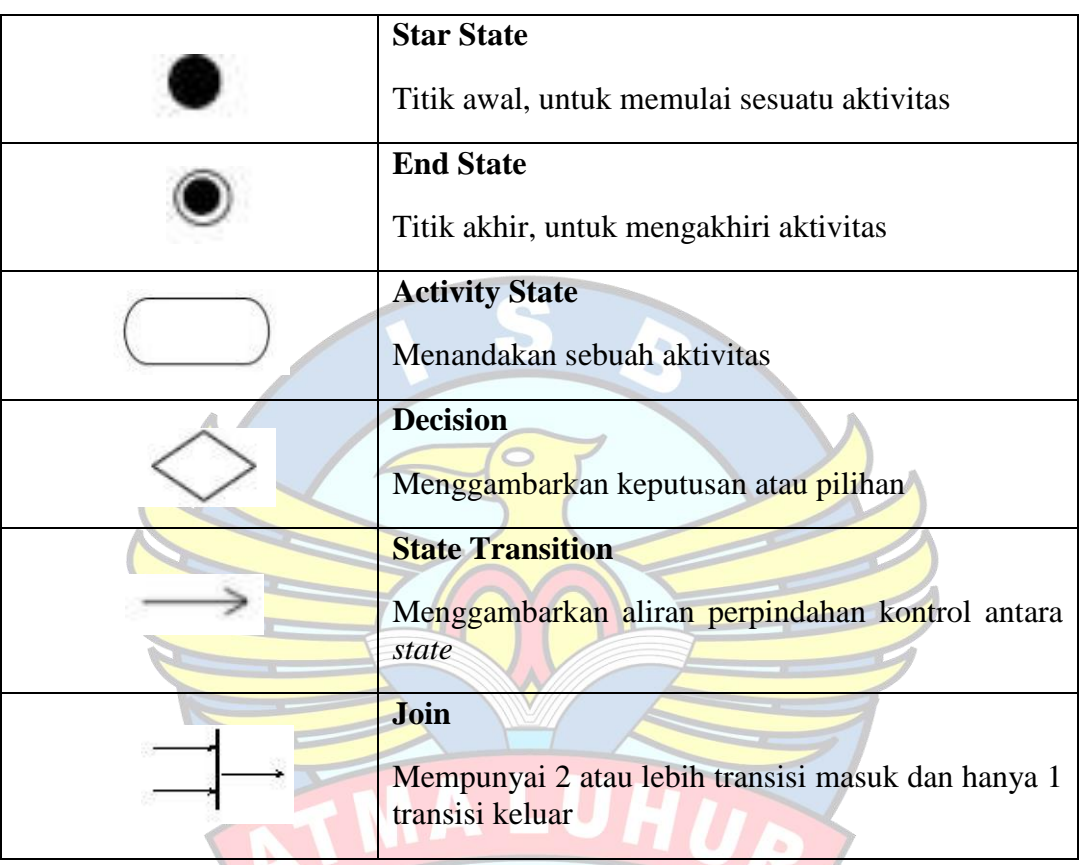

**Simbol** *Use case* **Diagram**

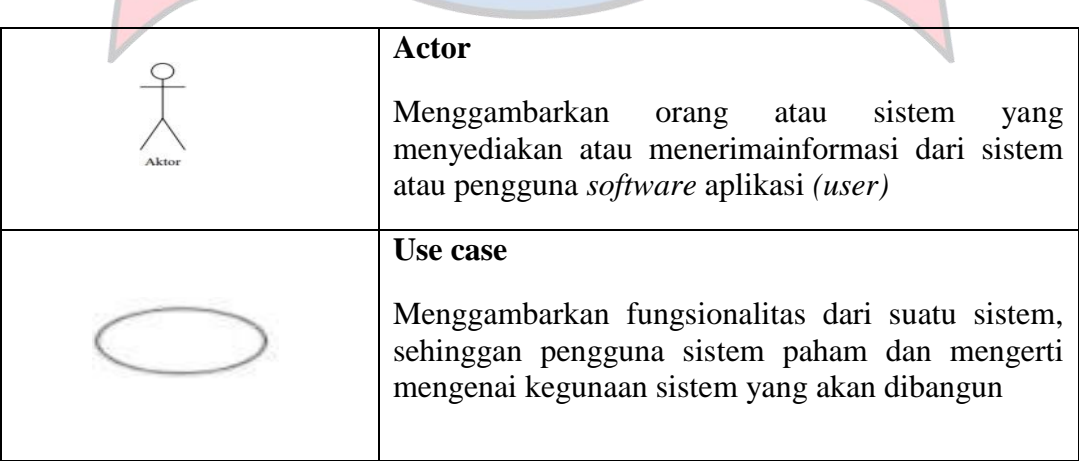

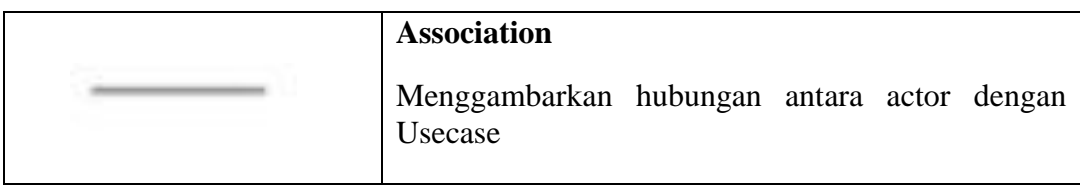

### **Simbol** *Sequence* **Diagram**

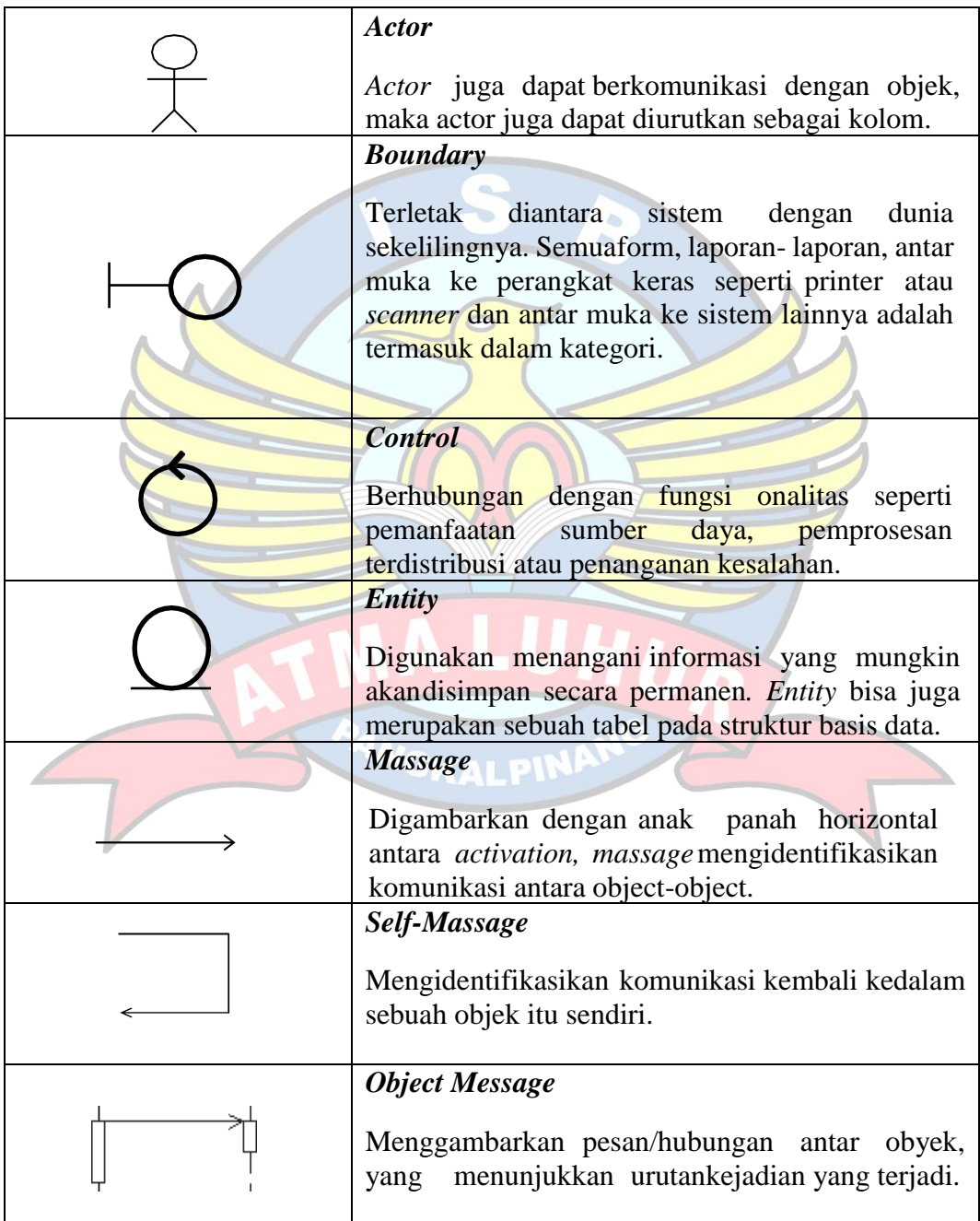

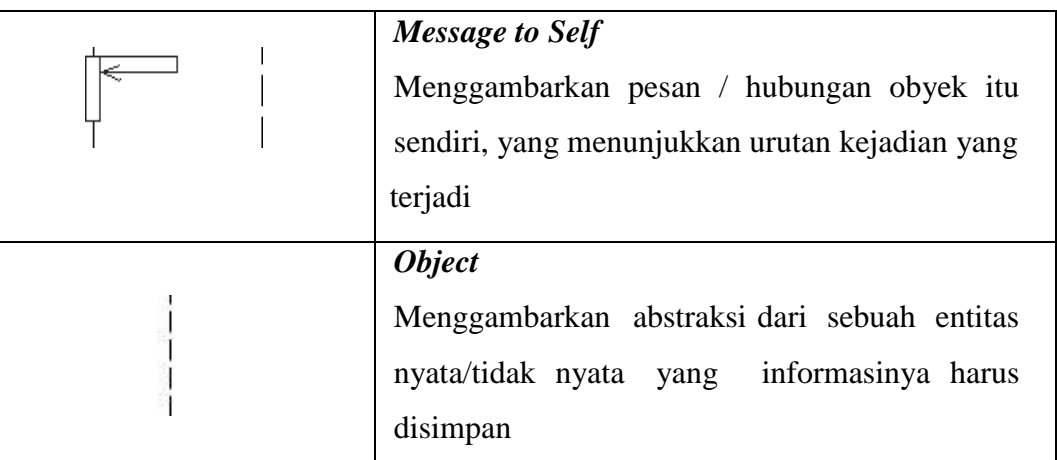

 $\alpha$ Ġ.

# **Simbol** *Class* **Diagram**

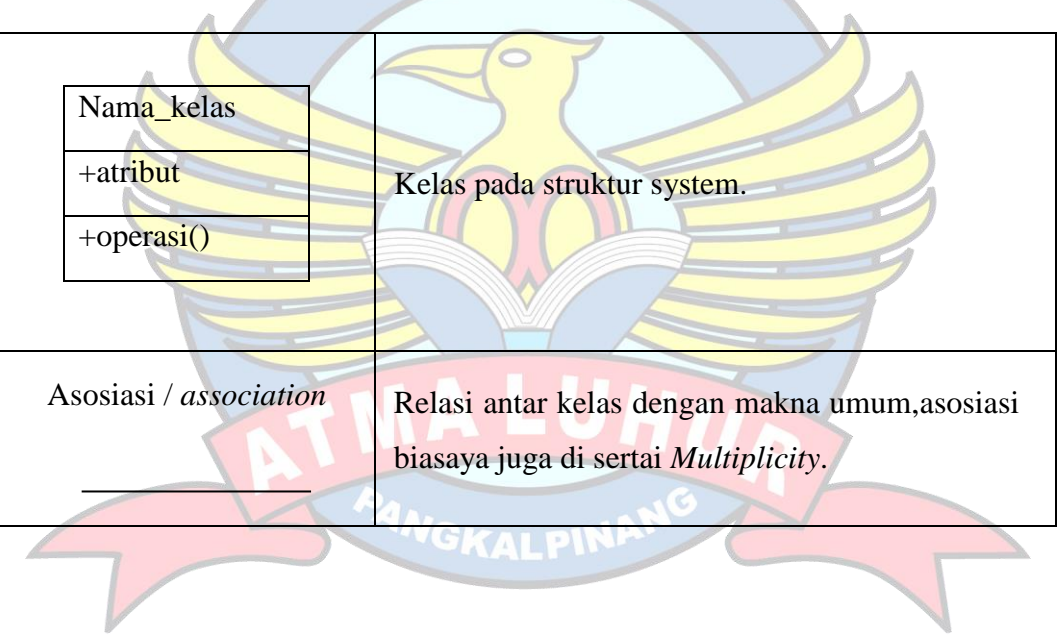